## Ecli e and pDF states provided by PDF

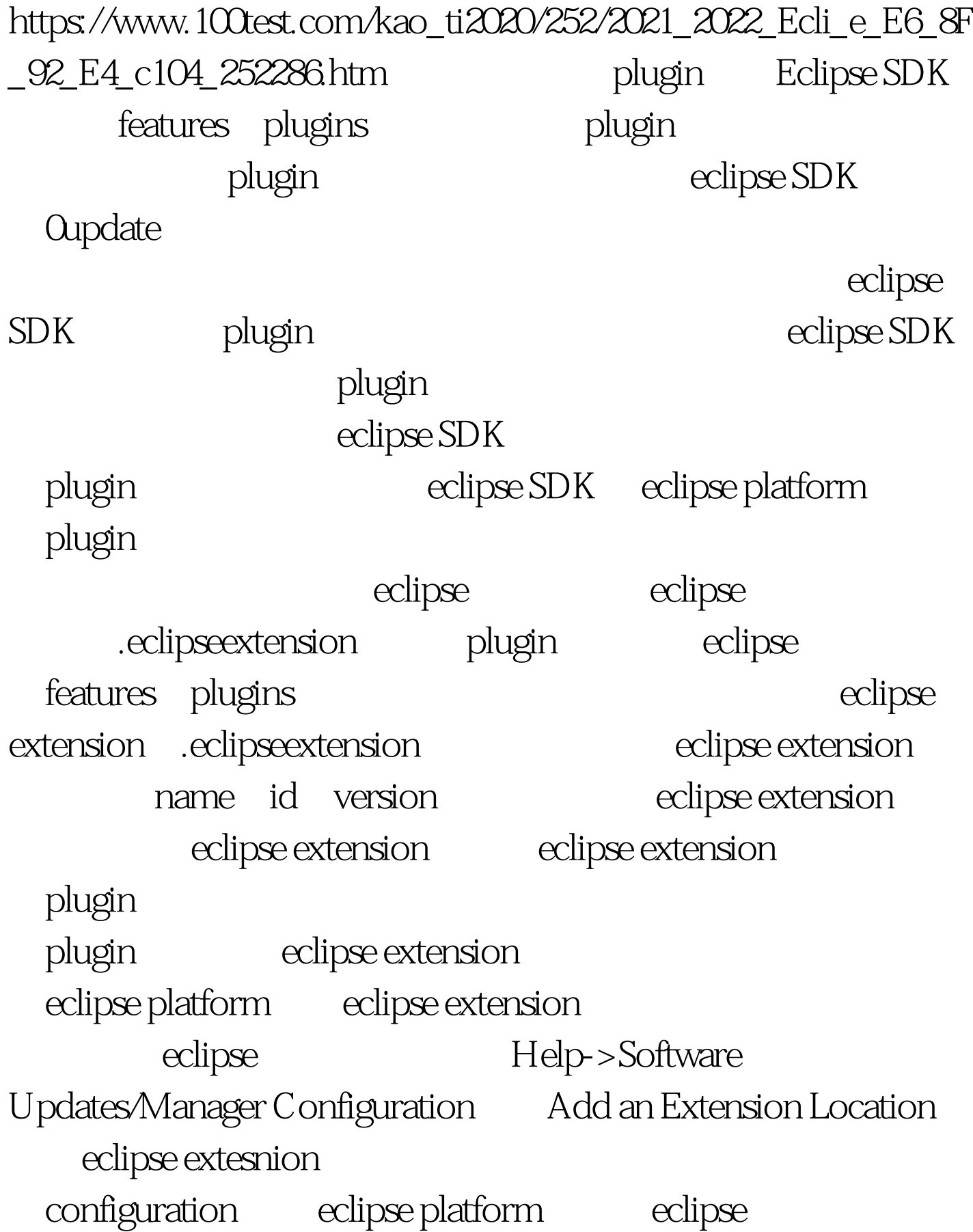

 $\lim$ ks and  $\lim$  and  $\lim$ eclipse extension of the contraction of the location,  $\alpha$ 

eclipse extension of the configuration eclipse extension configuration configuration eclipse extension extension - configuration configuration, eclipse extension disable, and configuration configuration insensitive configuration eclipse extension eclipse plugin lazy loading blugin plugin extension point extension point extension, extension, extension, extension, extension, extension, extension, extension,  $\sim$ extension eclipse extension eclipse extension plugin eclipse platform/sdk plugin extension extension point the contract of the state of the state of the plugin state  $\frac{1}{2}$ eclipse extension product plugin eclipse eclipse extension eclipse extension 个.eclipseextension文件,除了手工建立外,当从0update site安

plugin eclipse change location and the 100Test

www.100test.com